# **No Frills Inventory**

#### *Inventorying With No Special Programs or Equipment*

Megan Hasler

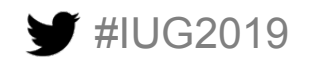

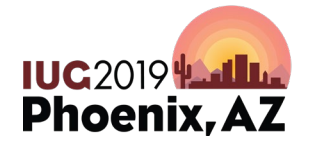

Sunday, May 5<sup>th</sup> | Pre-Conference Monday, May  $6<sup>th</sup>$  – Wednesday, May  $8<sup>th</sup>$  | Main Conference

### **Linscheid Library**

- Linscheid Library has 13 full time employees (1 director, 5 librarians, and 7 staff) and approximately 30-35 student assistants
- The current building was completed in 1997
- The collection is approximately 615,000 items

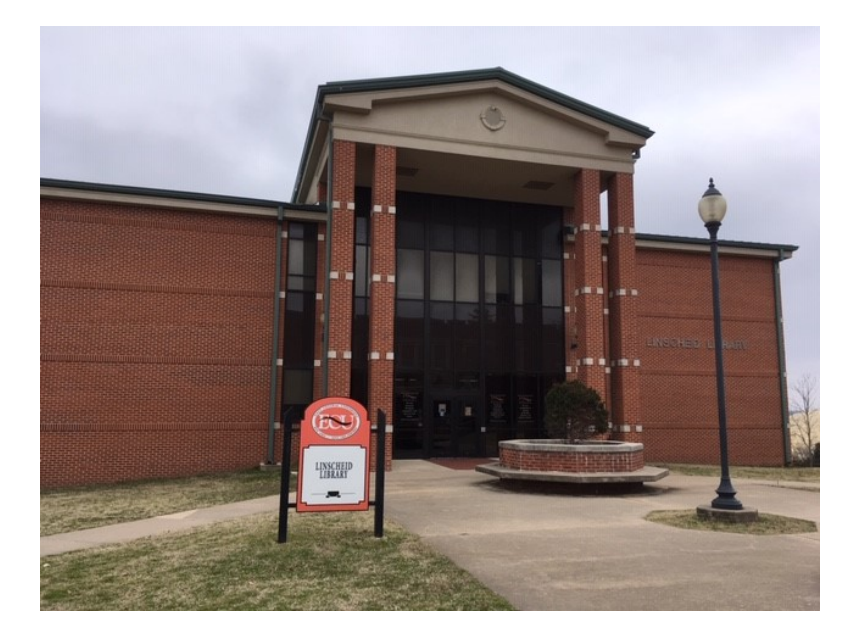

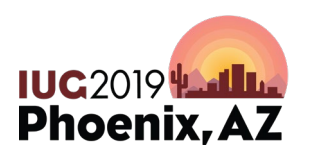

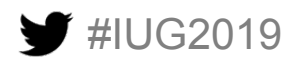

#### **Background Information**

- There has been a fair amount of turnover for the Technical Services position over the last several years.
- An inventory was definitely done in the late 1990's, but we are unsure if any inventory was done between that and 2018.

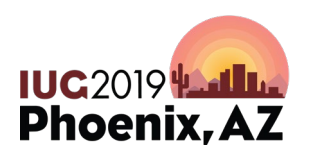

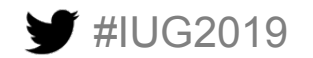

#### **How We Started**

- Assigned by director
- Research
- Fixing locations
- Figuring out lists to run
- Formatting spreadsheets

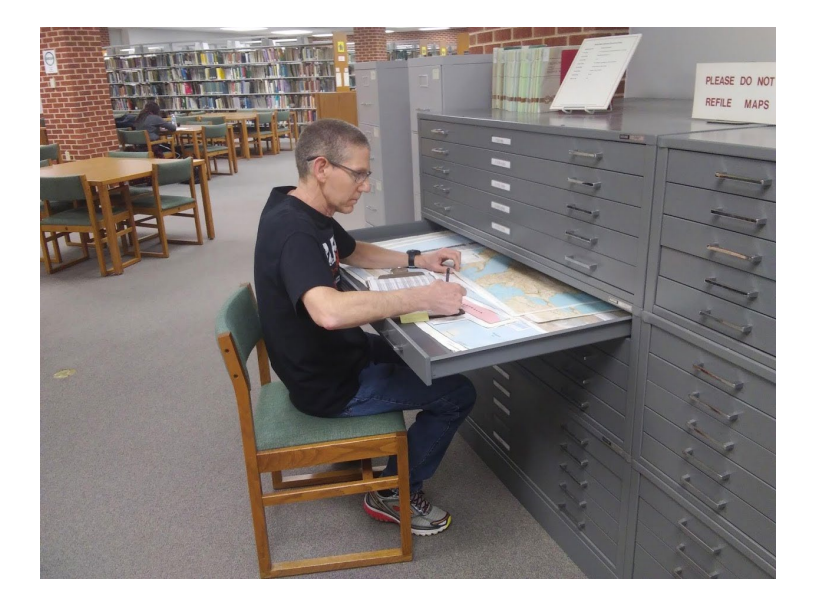

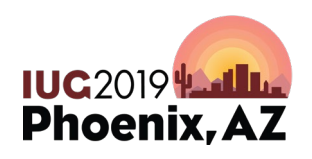

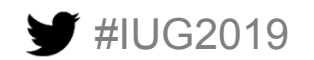

### **Getting Help From Others**

- Every department in the library was involved.
- Coordinated with librarians and staff who passed information on to their students.
- Could NOT have been completed without everyone's help.

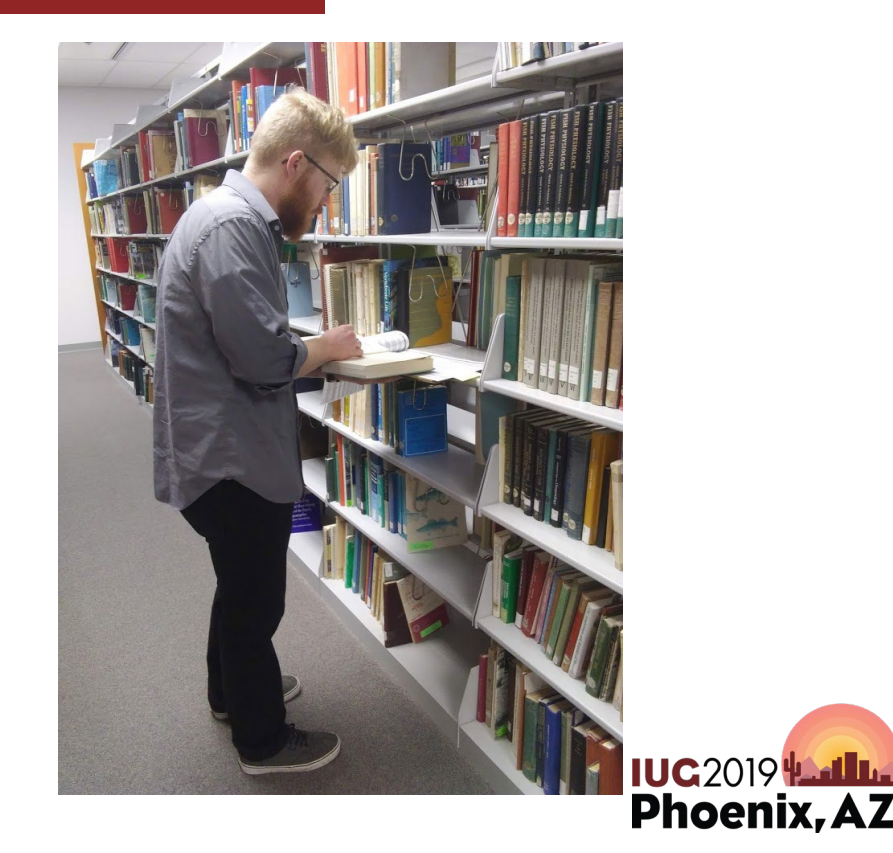

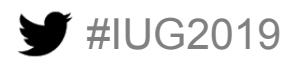

## **Splitting Up the Library**

- Divided into sections based on location, size, and difficulty.
- Gave sections based on where a department was located.
- Kept difficult sections such as Special Collections and Maps for Technical Services.
- Created a table with locations, assigned departments, and progress for that section

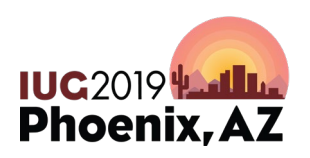

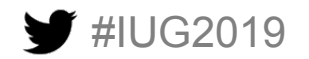

#### **Tracking Table**

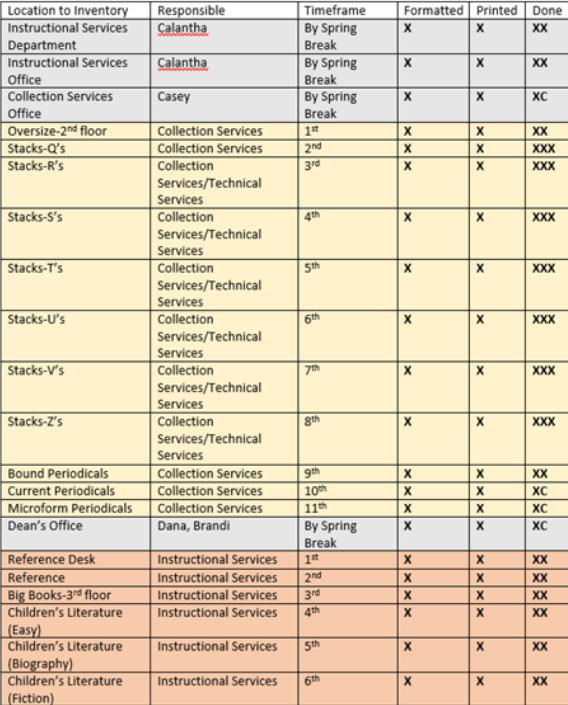

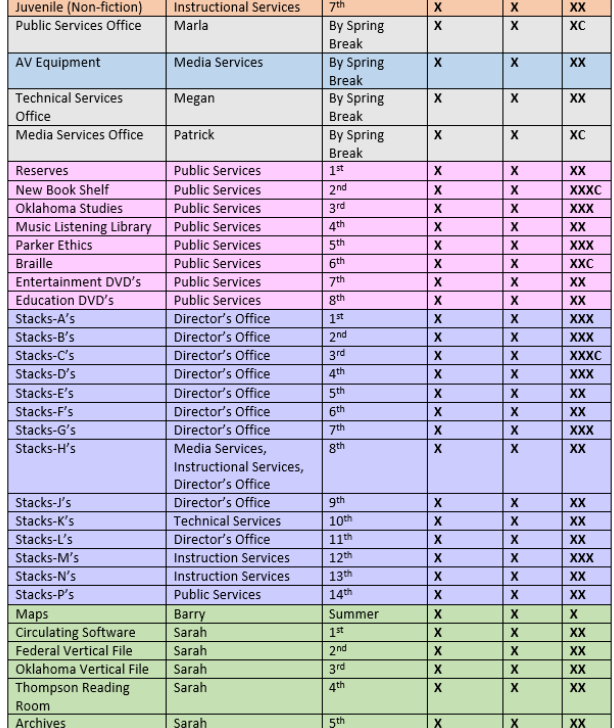

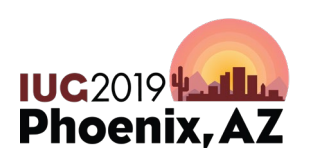

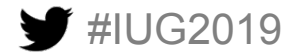

#### **Preparing for the Inventory**

- Creating lists
- Exporting
- Formatting reports
- Printing reports

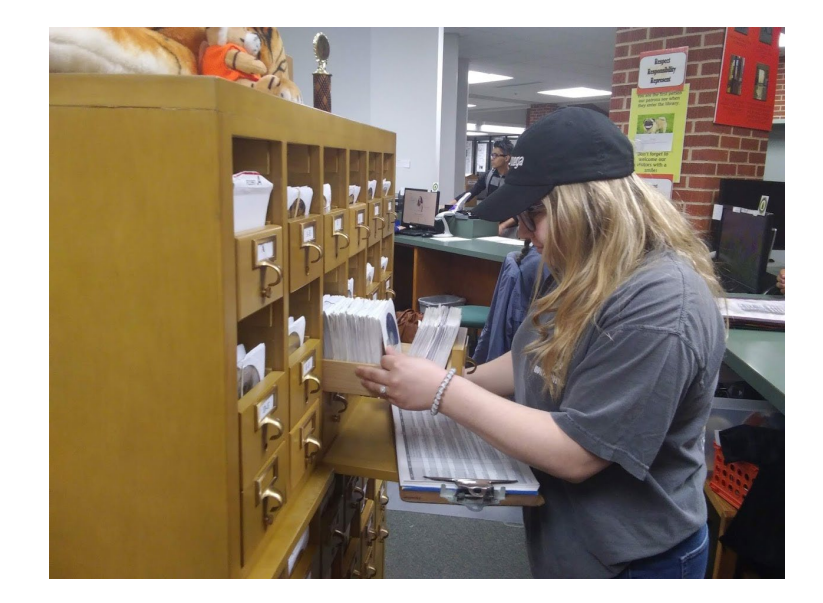

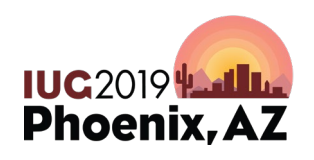

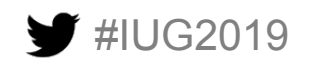

### **Creating Lists**

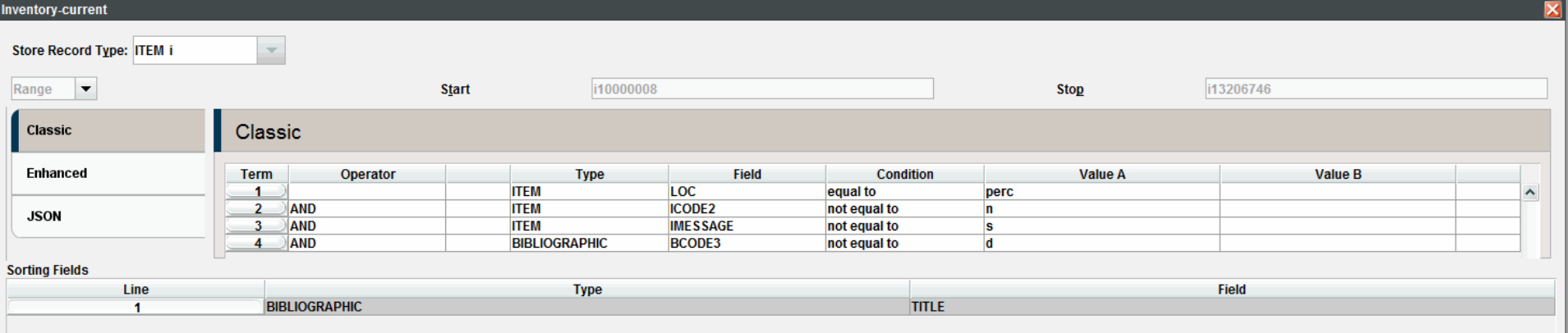

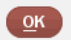

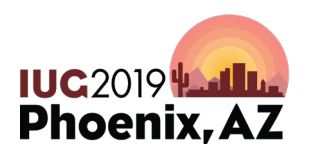

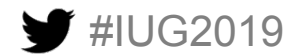

### **Creating Lists**

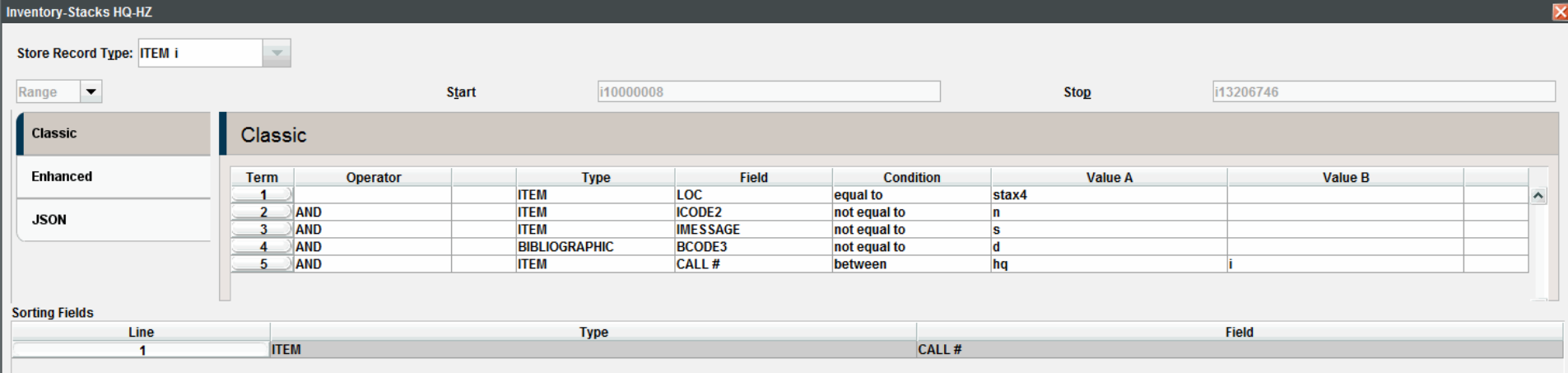

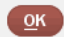

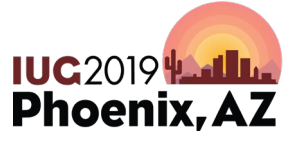

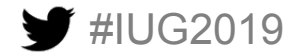

### **Exporting**

#IUG2019

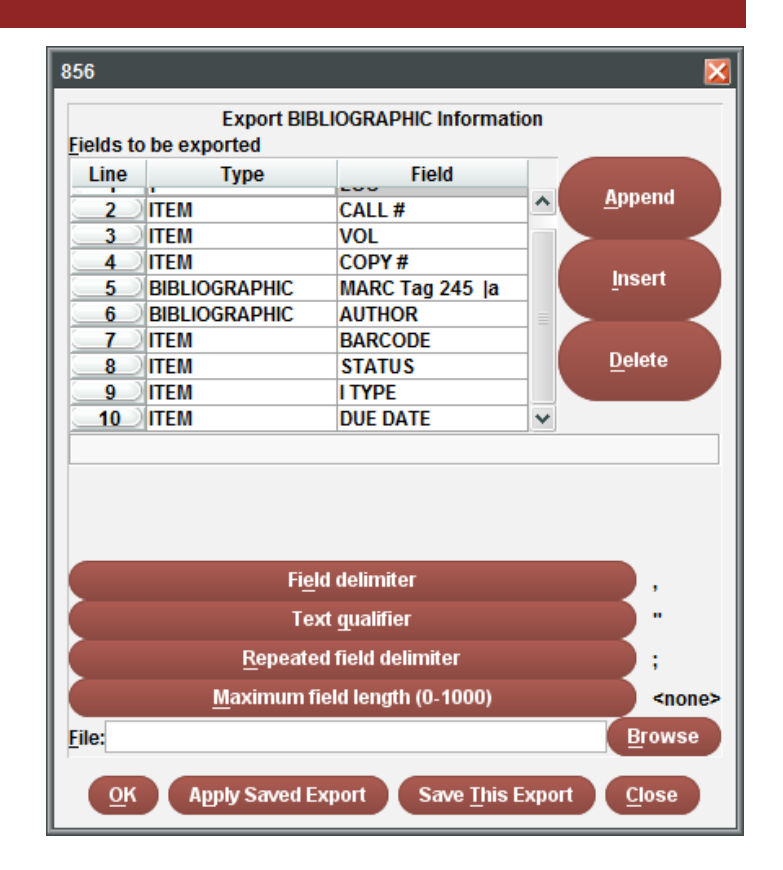

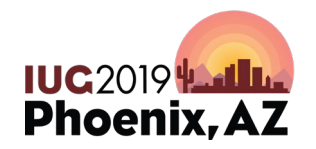

#### **Formatting Reports**

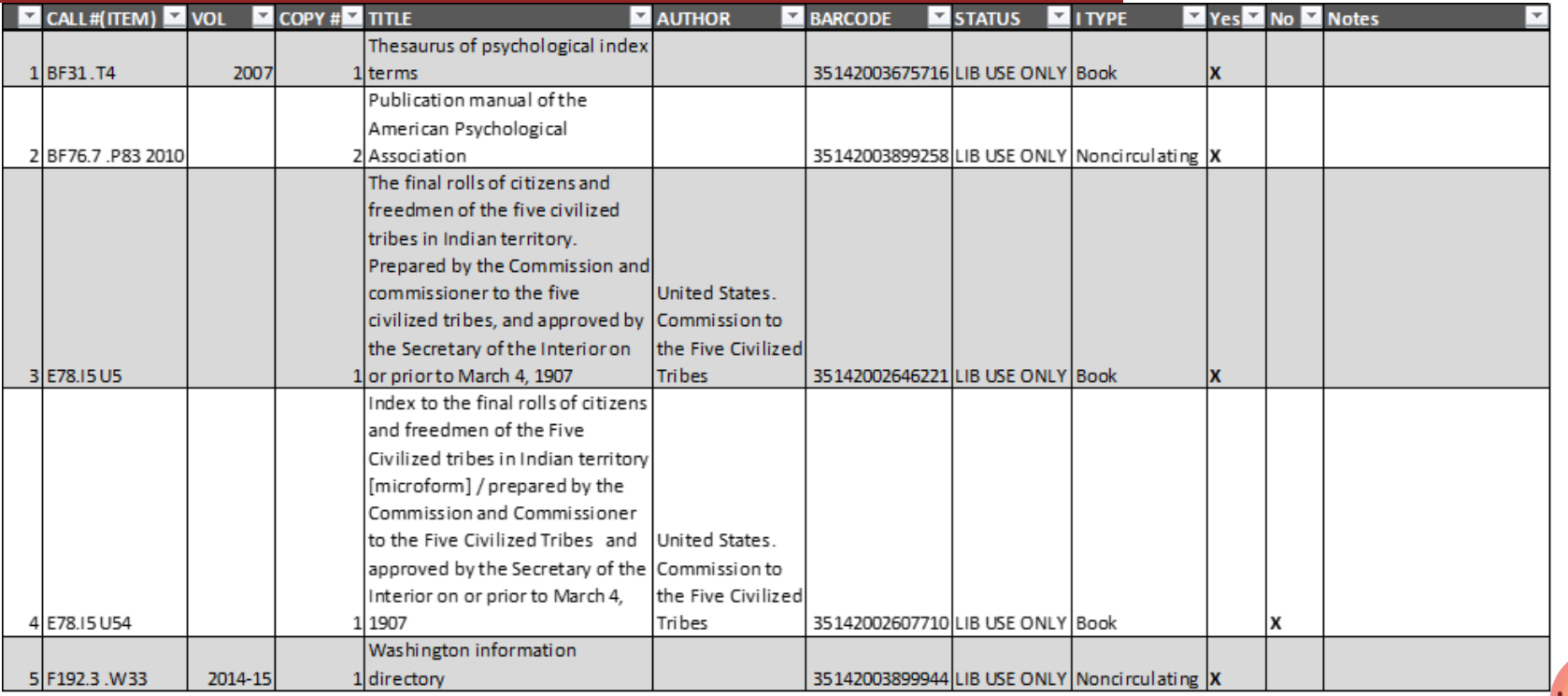

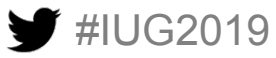

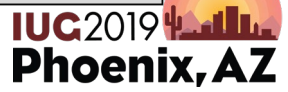

### **Printing**

- Used 8.5x14 paper
- Printed front and back
- Once a section was done, paper was recycled

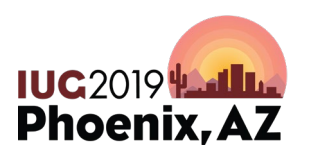

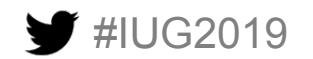

### **Steps for Carrying Out Inventory**

- Take report to appropriate shelf
- Compare book barcode, call #, and title to report
- Mark report

UG2019

- Once completed, return report to Technical Services
- Receive new report

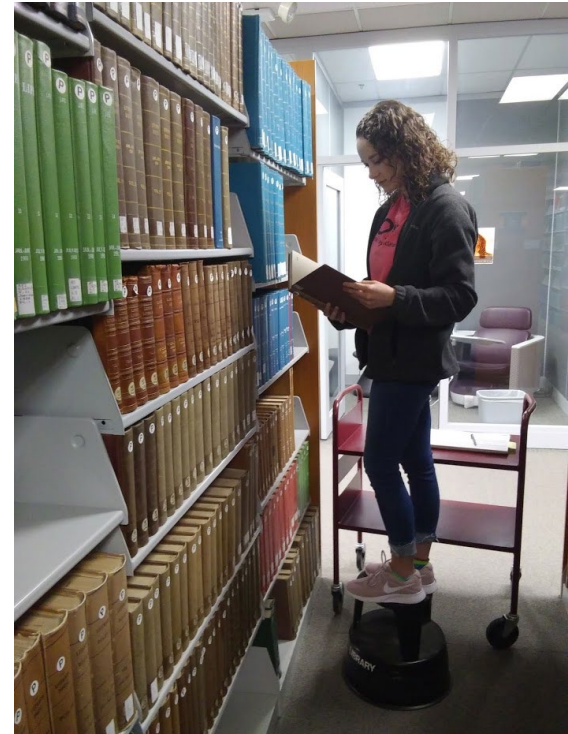

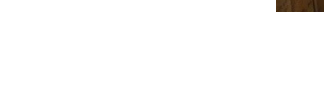

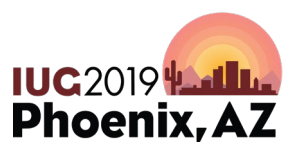

### **Follow-Up**

- Once a section completed, transfer markings from paper to computer.
- Reprint sections to follow-up on
- Repeat steps from previous searches
- Look in other locations for misshelving
- Repeat follow-up as needed

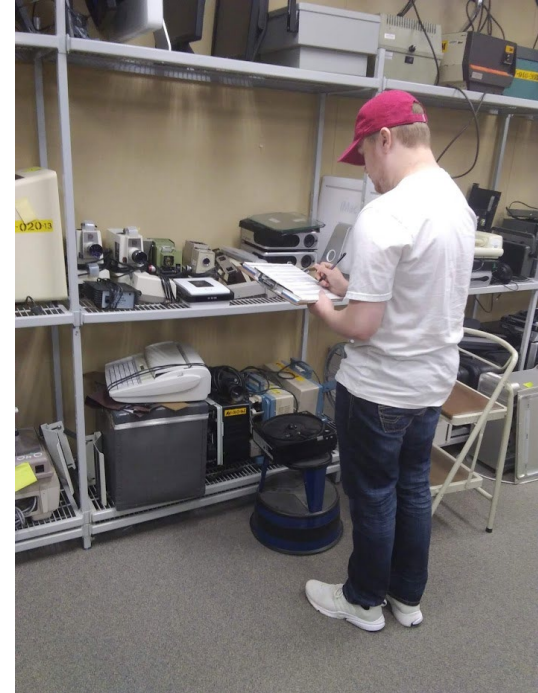

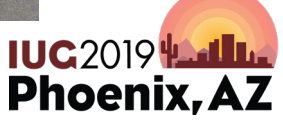

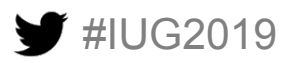

### **Finishing**

- Deadline to finish was December  $18<sup>th</sup>$ , the day before we left for winter break
- Did finish, but there was a massive push right at the end to manage it
- Even though finished, inventory still wasn't technically done

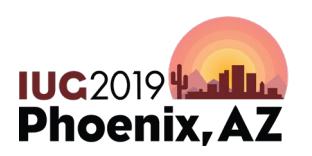

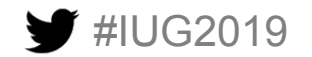

## **Wrap Up**

- Marking missing
- Fixing the catalog
- Ensuring accurate numbers

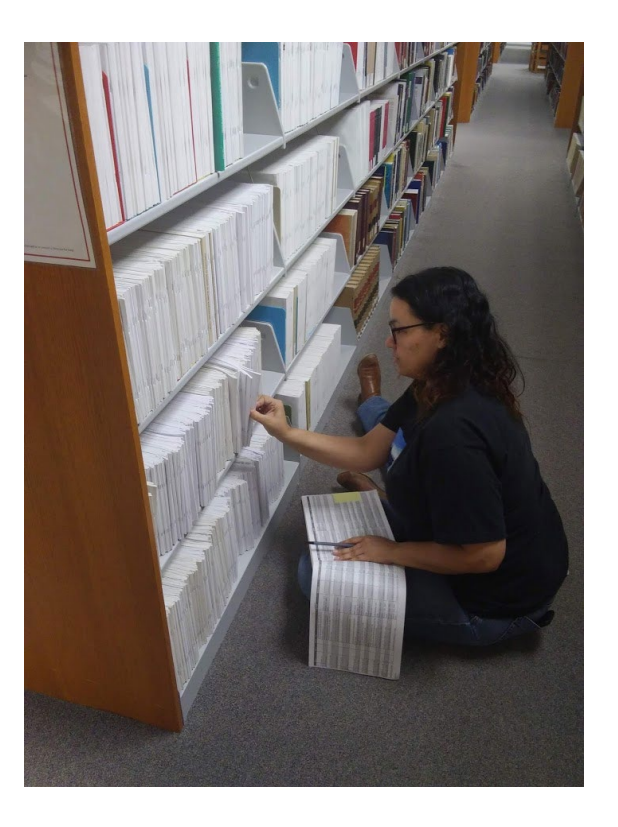

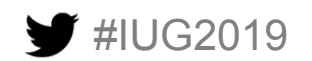

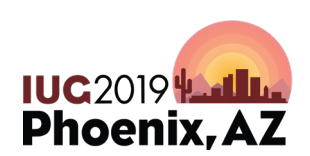

#### **What Went Well**

- Having specific department assignments
- Having a calendar/plan
- Including a column for periodicals to check electronic holdings
- Allowed student assistants to become more familiar with call  $#s$

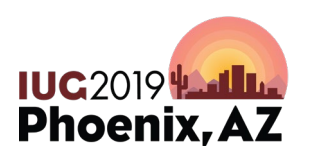

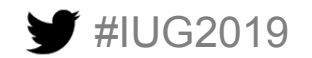

### **What Would We Change?**

- Training
- Reports
- Order of section completion
- Have some sort of celebration or milestone tracker as project goes along
- For periodicals investigate some of the weird things before students start
- Have more clipboards

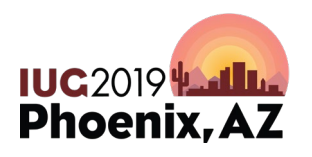

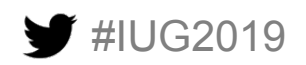

# **Questions?**

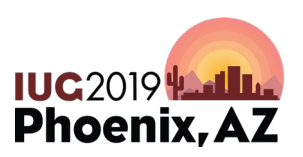

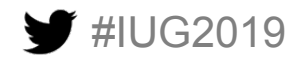

#### **Megan Hasler Feel free to contact me if you think of a question later mhasler@ecok.edu 580-559-5229**

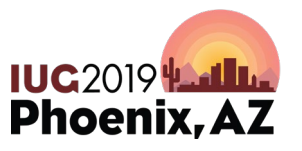

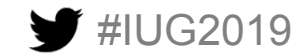